#### ASSUMED DOCUMENT GENERATION PROCESS

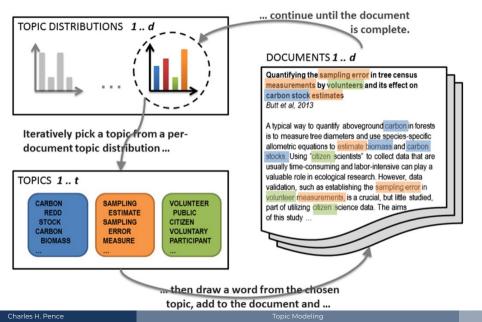

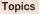

#### Documents

## Topic proportions and assignments

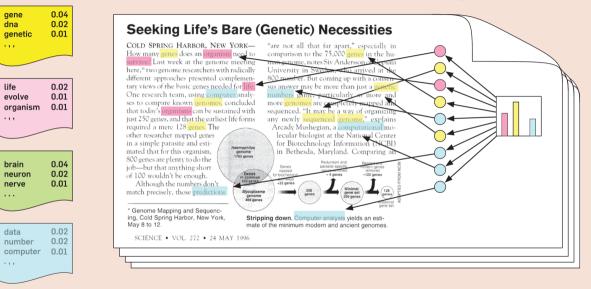

*d* documents and *t* topics (set in advance); model will then create d + t probability distributions:

## $\Pr_d(\text{topic})$

### (How likely is each topic to appear in the given document? Or, more informally, what's the mixture of topics in each document?)

## $\Pr_t(word)$

#### (How likely is each word to appear in each topic? Or, more informally, what words "pick out" or "are important for" each topic?)

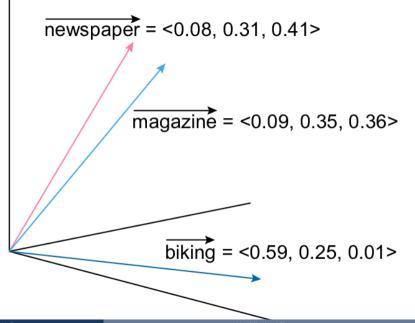

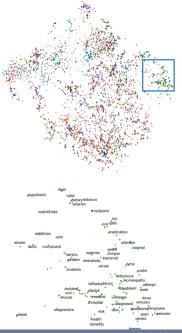

Charles H. Pence

Word Embeddings

Tried word embeddings using the Stanford GloVe pre-trained dataset, and got surprisingly useless results.

**Hypothesis:** It's confused by all the scientific/philosophical/etc. terminology. Could try using a model trained on scientific corpora like SciBERT, but I didn't have time!

## Whichever tool you use:

- Use the "distance" between documents (either their mix of topics, or each document's average position in the word-vector space) to determine similarity.
- **2.** Start with a randomly seeded conference schedule.
- **3.** Randomly swap talks, using simulated annealing to get to a (hopefully) optimal schedule.

Things we can talk about:

- **DH Methods:** Interested in topic modeling or word embeddings? These things are useful all over the place.
- **Tech Details:** Interested in how the actual code that I wrote works? It's in Python.
- **Conference Scheduling:** What worked and what didn't? What did we learn?

# **Questions?**

charles@charlespence.net https://pencelab.be @pencechp · @pencelab